## 8.3 立方の逆関数

関数 f の値域の各要素 y に対して  $y = f(x)$  である f の定義域の要素  $x$ が唯一つあるとき, $f$  の逆関数  $f^{-1}$  がある.

実数  $x$  の  $3$  乗  $x^3$  を  $x$  の立方ということがある.立方の逆関数を考える.

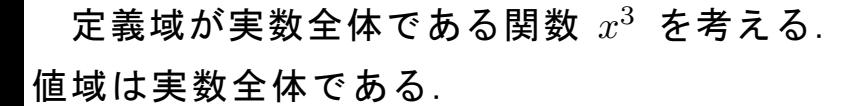

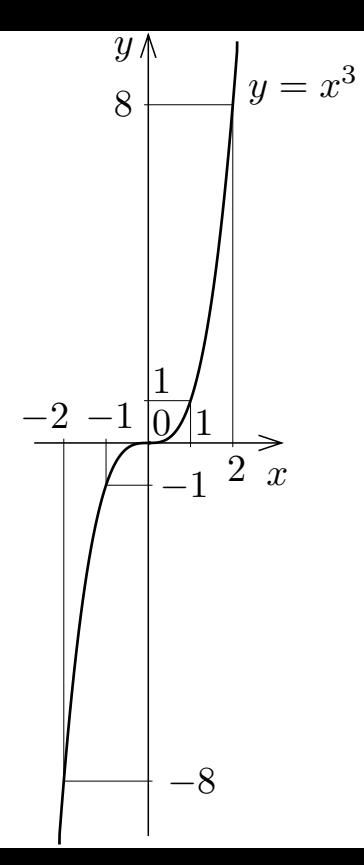

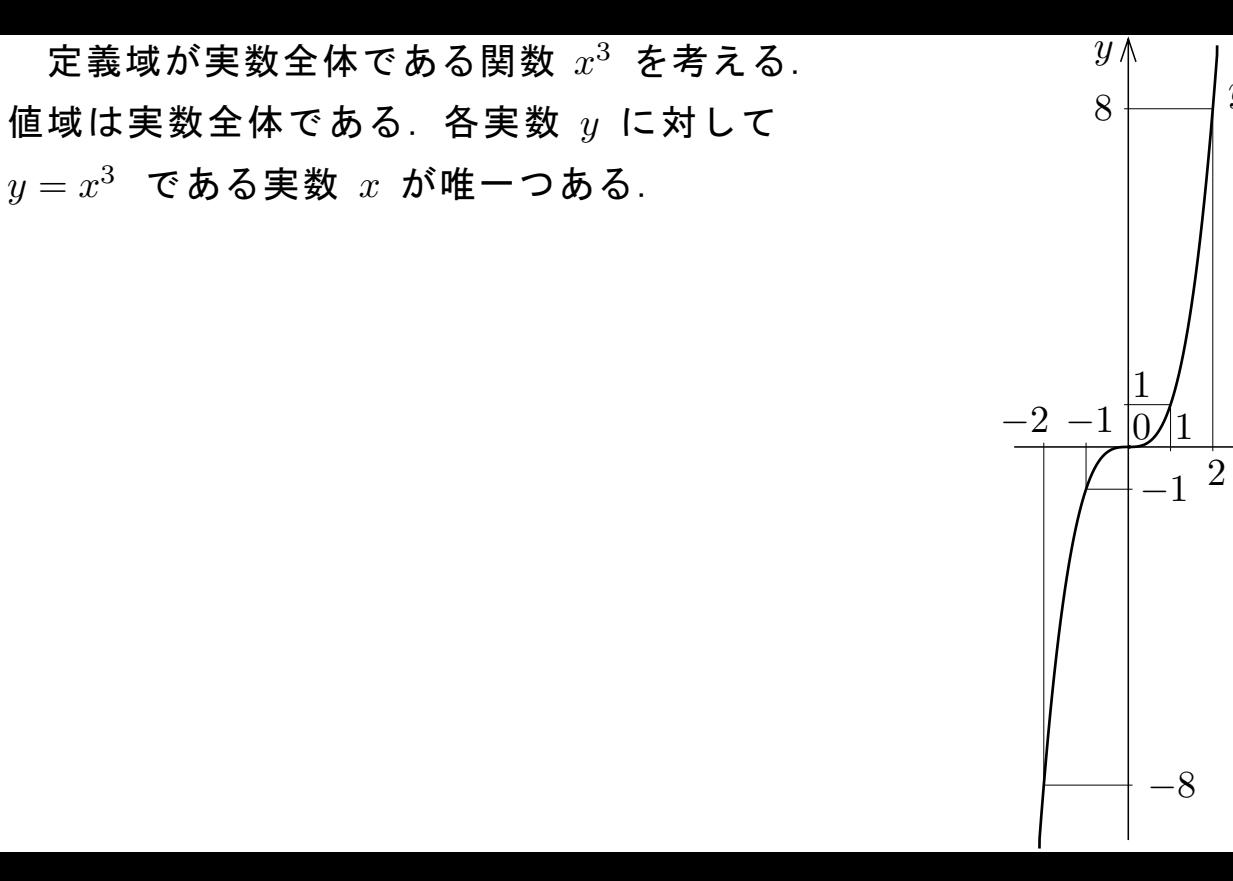

 $\boldsymbol{x}$ 

 $y = x^3$ 

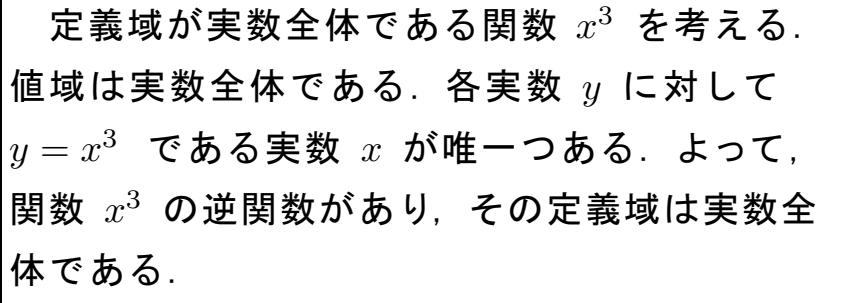

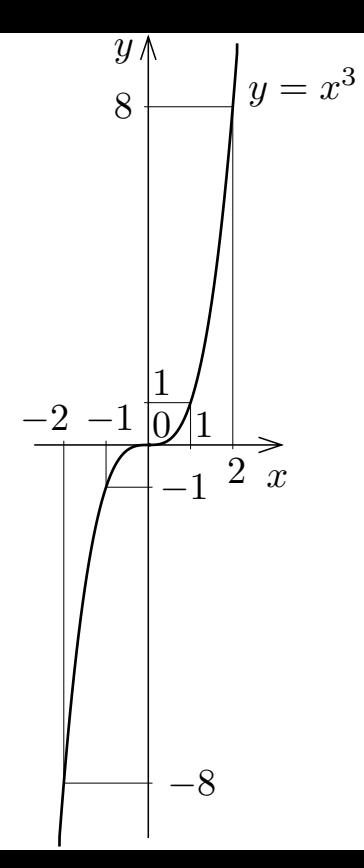

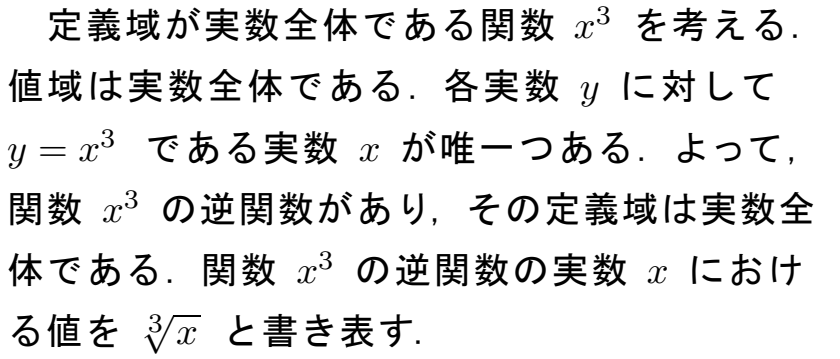

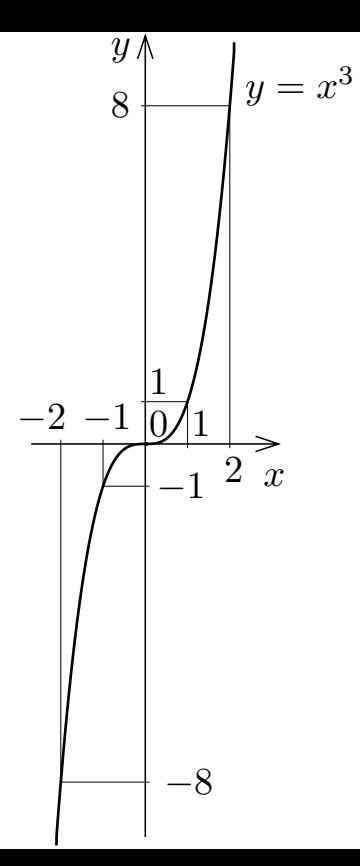

7.6 節で次のことを述べた:関数 ƒ の逆関数  $f^{-1}$  があるとき,  $f$  の定義域の任意の実数  $a$  について  $f^{-1}\big(f(a)\big) = a$  .

 $f$  の定義域の任意の実数  $a$  について  $f^{-1}\big(f(a)\big) = a$  .

定義域が実数全体である関数  $x^3$  を  $f$  とおく :  $f(x) = x^3$  . 関数  $f$  の逆関数  $f^{-1}$  があり,

任意の実数  $a$  について  $f^{-1}(f(a)) = a$  ,

 $f$  の定義域の任意の実数  $a$  について  $f^{-1}\big(f(a)\big) = a$  .

定義域が実数全体である関数  $x^3$  を  $f$  とおく :  $f(x) = x^3$  . 関数  $f$  の逆関数  $f^{-1}$  があり,

任意の実数  $a$  について  $f^{-1}(f(a)) = a$  ,

 $f(x) = x^3$  ,  $f^{-1}(x) = \sqrt[3]{x}$  なので,

$$
f^{-1}(f(a)) = \sqrt[3]{f(a)} = \sqrt[3]{a^3} ,
$$

 $f$  の定義域の任意の実数  $a$  について  $f^{-1}\big(f(a)\big) = a$  .

定義域が実数全体である関数  $x^3$  を  $f$  とおく :  $f(x) = x^3$  . 関数  $f$  の逆関数  $f^{-1}$  があり,

任意の実数  $a$  について  $f^{-1}(f(a)) = a$  ,

 $f(x) = x^3$  ,  $f^{-1}(x) = \sqrt[3]{x}$  なので,

$$
f^{-1}(f(a)) = \sqrt[3]{f(a)} = \sqrt[3]{a^3} ,
$$

よって,

任意の実数 a について 
$$
\sqrt[3]{a^3} = a
$$
.

7.6 節で次のことを述べた:関数 ƒ の逆関数  $f^{-1}$  があるとき,  $f$  の値域の任意の実数  $a$  について  $f(f^{-1}(a)) = a$  .

 $f$  の値域の任意の実数  $a$  について  $f(f^{-1}(a)) = a$  .

定義域が実数全体である関数  $x^3$  を  $f$  とおく: $f(x) = x^3$  .  $f$  の値域は実数 全体である. 関数  $f$  の逆関数  $f^{-1}$  があり,

任意の実数  $a$  について  $f(f^{-1}(a)) = a$  ,

 $f$  の値域の任意の実数  $a$  について  $f(f^{-1}(a)) = a$  .

定義域が実数全体である関数  $x^3$  を  $f$  とおく: $f(x) = x^3$  .  $f$  の値域は実数 全体である. 関数  $f$  の逆関数  $f^{-1}$  があり,

任意の実数  $a$  について  $f(f^{-1}(a)) = a$  ,

 $f^{-1}(x) = \sqrt[3]{x}$  ,  $f(x) = x^3$  なので,

$$
f(f^{-1}(a)) = \{f^{-1}(a)\}^3 = \left(\sqrt[3]{a}\right)^3,
$$

 $f$  の値域の任意の実数  $a$  について  $f(f^{-1}(a)) = a$  .

定義域が実数全体である関数  $x^3$  を  $f$  とおく: $f(x) = x^3$  .  $f$  の値域は実数 全体である. 関数  $f$  の逆関数  $f^{-1}$  があり,

任意の実数  $a$  について  $f(f^{-1}(a)) = a$  ,

 $f^{-1}(x) = \sqrt[3]{x}$  ,  $f(x) = x^3$  なので,

$$
f(f^{-1}(a)) = \{f^{-1}(a)\}^3 = \left(\sqrt[3]{a}\right)^3,
$$

よって,

任意の実数 a について 
$$
\left(\sqrt[3]{a}\right)^3 = a
$$
.

定理 任意の実数 a について,

$$
\sqrt[3]{a^3} = a , \qquad (\sqrt[3]{a})^3 = a .
$$

## $\left(\sqrt[3]{A}\right)^3$  を  $\sqrt[3]{A}$  3 のように略す.

## $\overline{\textcolor{black}{\textcolor{blue}{\textbf{[0]}}}}$ 次の式を計算して簡単にする: $\sqrt[3]{64}\ , \sqrt[3]{-8}\ , \sqrt[3]{5}\,^6\ .$

 $\overline{\textcolor{black}{\textcolor{blue}{\textbf{[0]}}}}$ 次の式を計算して簡単にする: $\sqrt[3]{64}\ , \sqrt[3]{-8}\ , \sqrt[3]{5}\,^6\ .$  $64 = 4^3$  なので

$$
\sqrt[3]{64} = \sqrt[3]{4^3} = 4 .
$$
  

$$
\sqrt[3]{a^3} = a
$$

 $\overline{\textcolor{black}{\textcolor{blue}{\textbf{[0]}}}}$ 次の式を計算して簡単にする: $\sqrt[3]{64}\ , \sqrt[3]{-8}\ , \sqrt[3]{5}\,^6\ .$  $64 = 4^3$  なので

$$
\sqrt[3]{64} = \sqrt[3]{4^3} = 4.
$$

 $-8 = (-2)^3$  なので

$$
\sqrt[3]{-8} = \sqrt[3]{(-2)^3} = -2.
$$
  

$$
\sqrt[3]{a^3} = a
$$

 $\overline{\textcolor{black}{\textcolor{blue}{\textbf{[0]}}}}$ 次の式を計算して簡単にする: $\sqrt[3]{64}\ , \sqrt[3]{-8}\ , \sqrt[3]{5}\,^6\ .$  $64 = 4^3$  なので

$$
\sqrt[3]{64} = \sqrt[3]{4^3} = 4.
$$

 $-8 = (-2)^3$  なので

$$
\sqrt[3]{-8} = \sqrt[3]{(-2)^3} = -2.
$$

指数法則  $a^{mn} = (a^m)^n$  (m,n は自然数) を用いる:  $\frac{3}{2}$  $\frac{1}{5}$ <sup>6</sup> =  $\sqrt[3]{ }$  $\overline{5}^{3\cdot 2} = (\sqrt[3]{5}^3)^2 = 5^2 = 25$ .  $\sqrt[3]{a}$ <sup>3</sup> = a

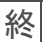

## $\overline{{\mathbb{H}}8.3}$ 次の式を計算して簡単にせよ: $\sqrt[3]{125}\ , \ \sqrt[3]{-27}\ , \ \sqrt[3]{-2}$   $^{15}$  .

$$
\frac{\boxed{m8.3}}{30} \times 0 \text{ t t} \text{ t} \text{ t} \text{ } \frac{\text{t}}{\text{ } \frac{\text{t}}{\text{ } \frac{\text{
$$

 $\overline{{\mathbb{H}}8.3}$ 次の式を計算して簡単にせよ: $\sqrt[3]{125}\ , \ \sqrt[3]{-27}\ , \ \sqrt[3]{-2}$   $^{15}$  .  $\sqrt[3]{125} = \sqrt[3]{5^3} = 5$ .  $\sqrt[3]{-27} = \sqrt[3]{(-3)^3} = -3$ .

 $\overline{{\mathbb{H}}8.3}$ 次の式を計算して簡単にせよ: $\sqrt[3]{125}\ , \ \sqrt[3]{-27}\ , \ \sqrt[3]{-2}$   $^{15}$  .  $\sqrt[3]{125} = \sqrt[3]{5^3} = 5$ .  $\sqrt[3]{-27} = \sqrt[3]{(-3)^3} = -3$ .  $\sqrt[3]{-2}^{15} = \sqrt[3]{-2}^{3\cdot 5} = (\sqrt[3]{-2}^{3})^5 = (-2)^5 = -32$ .

平方根  $\sqrt{ }$  に関する定理と似た次の定理が成り立つ.

定理 任意の実数  $a, b$  について,

$$
\sqrt[3]{a}\sqrt[3]{b} = \sqrt[3]{ab} , \qquad b \neq 0 \text{ } \mathbf{0} \mathbf{\& \mathbf{\dot{z}} \quad } \frac{\sqrt[3]{a}}{\sqrt[3]{b}} = \sqrt[3]{\frac{a}{b}}
$$

 $\sim$   $\sim$ 

.